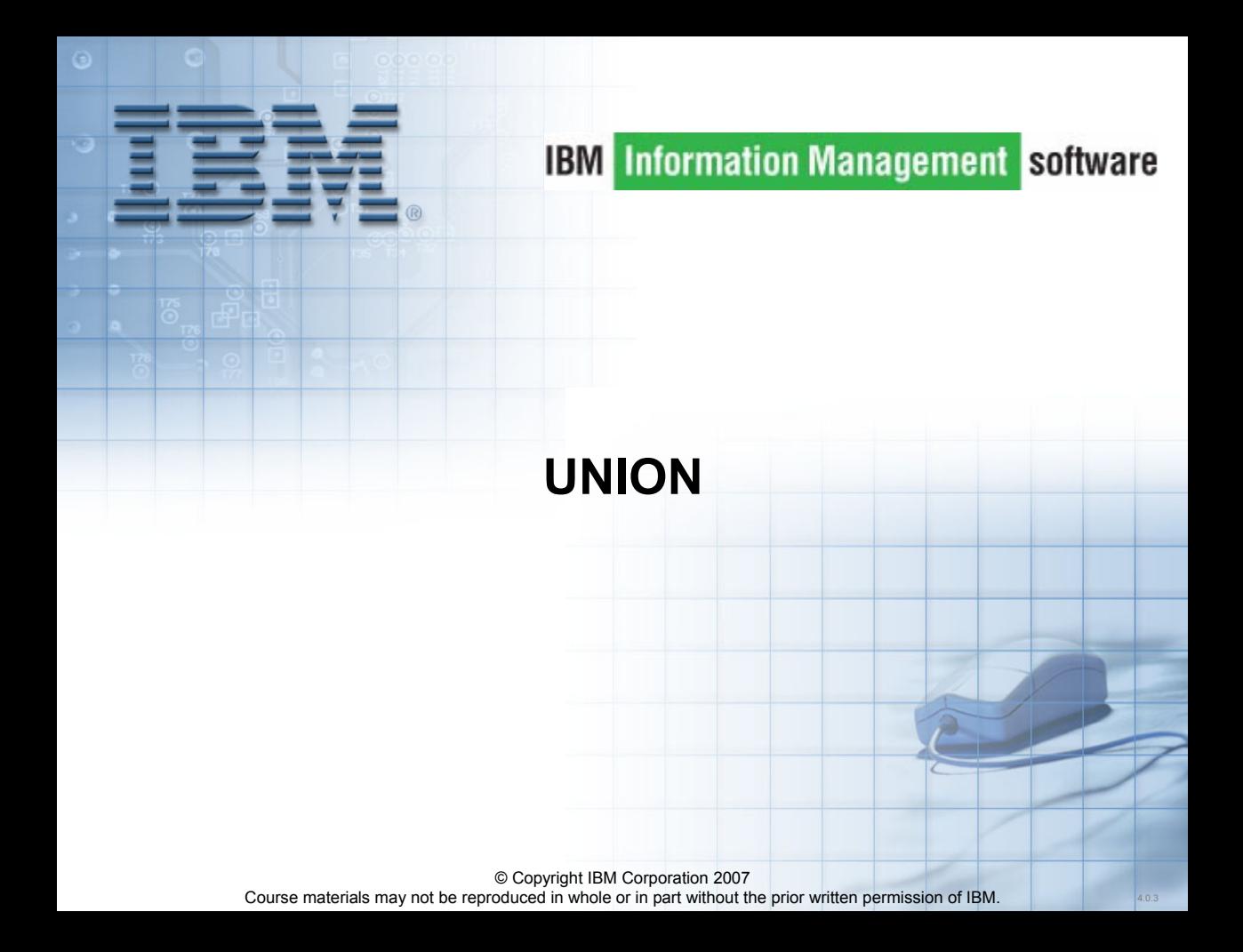

# **Unit Objectives**

After completing this unit, you should be able to:

- **Produce a single result table containing data from more than** one query
- **State the UNION rules**
- **State the difference between UNION and UNION ALL**

# **Multiple Queries - Multiple Reports**

QUERY 1 SELECT some\_columns FROM some\_table(s) WHERE some\_conditions

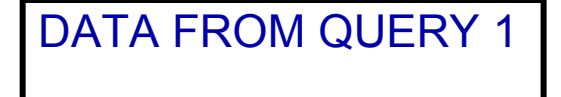

QUERY 2 SELECT some\_columns FROM some table(s) WHERE some\_conditions DATA FROM QUERY 2

# **UNIONing Queries Together - Single Report**

-- QUERY 1 SELECT some\_columns FROM some table(s) WHERE some\_conditions

UNION ALL

-- QUERY 2 SELECT some\_columns FROM some\_table(s) WHERE some\_conditions

# DATA FROM QUERY 1 DATA FROM QUERY 2

SELECT COL 6, COL 3, COL 8, COL 14 FROM TEST\_TAB\_A WHERE COL  $7 = 'Y'$ 

UNION ALL

SELECT COL D, COL Y, COL A, COL P FROM TEST\_TAB\_B WHERE COL R < 7

Every query in the stack must return the same number of columns

# **Union Rule Number 2**

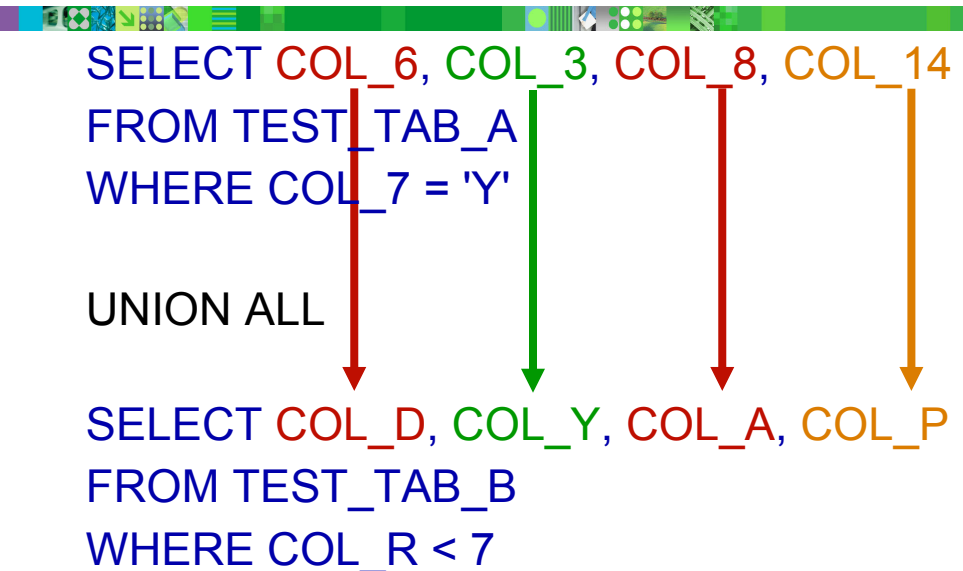

The data types of the nth column of each query in the stack must be compatible

# **Union Rule Number 3**

SELECT COL 6, COL 3, COL 8 AS C3 FROM TEST\_TAB\_A WHERE COL  $7 = 'Y'$ 

UNION ALL

SELECT COL\_D, COL Y, COL A AS C3 FROM TEST TAB B WHERE COL R < 7 ORDER BY C3 DESC, 2

The ORDER BY clause must be the lastclause on the last query in the stack

# **UNION ALL - Example 1**

**AMNER** 

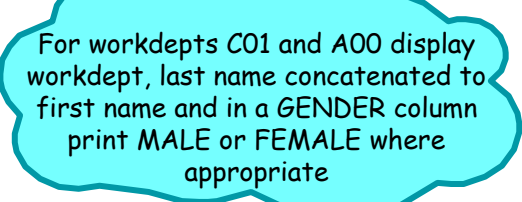

### K 88 X

**SELECT WORKDEPT, LASTNAME || ', ' ||** 

**FIRSTNME AS NAME, 'MALE' AS GENDERFROM EMPLOYEEWHERE SEX = 'M'AND WORKDEPT IN ('A00', 'C01')**

### **UNION ALL**

**SELECT WORKDEPT, LASTNAME || ', ' || FIRSTNME AS NAME, 'FEMALE' AS GENDERFROM EMPLOYEEWHERE SEX = 'F'AND WORKDEPT IN ('A00', 'C01') ORDER BY WORKDEPT**

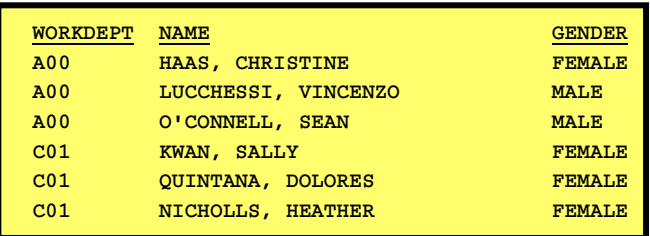

# **UNION ALL - Example 2**

**AN HALL** 

As sketched out below, use two lines per department. On line one print manager's information, on line two print department information.

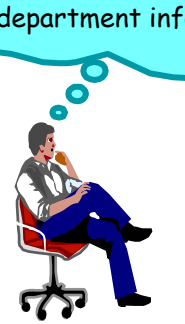

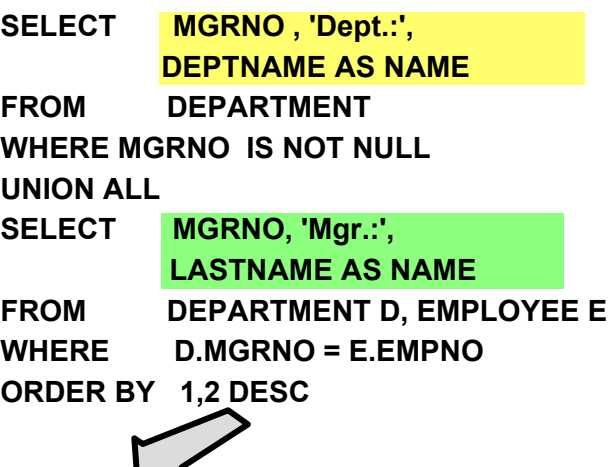

X

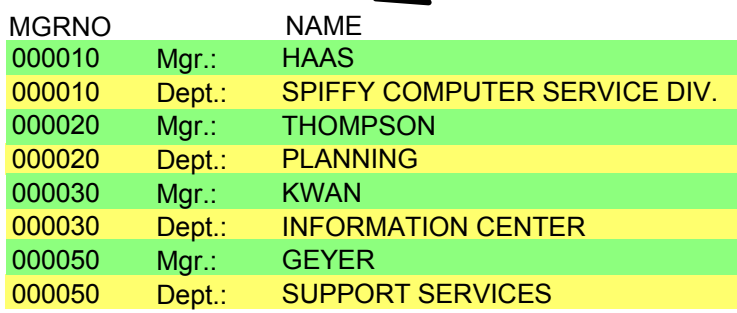

## **UNION ALL - Example 3E 8 X X 3 E N**

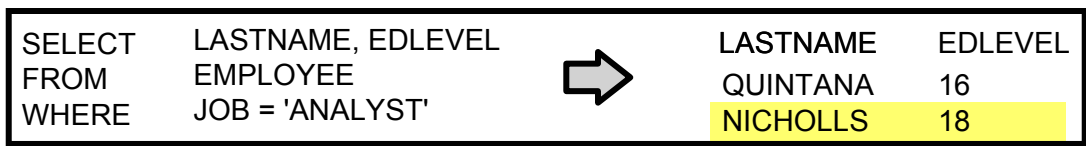

**4 332 SE** 

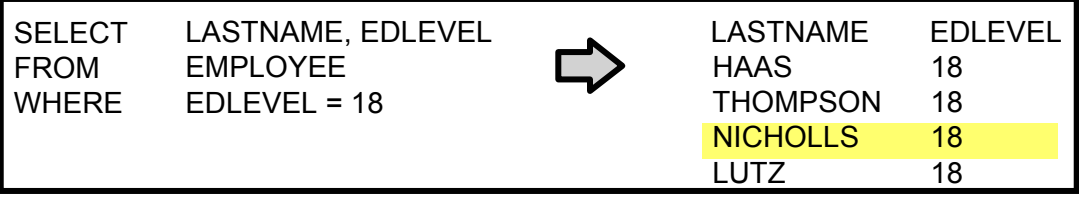

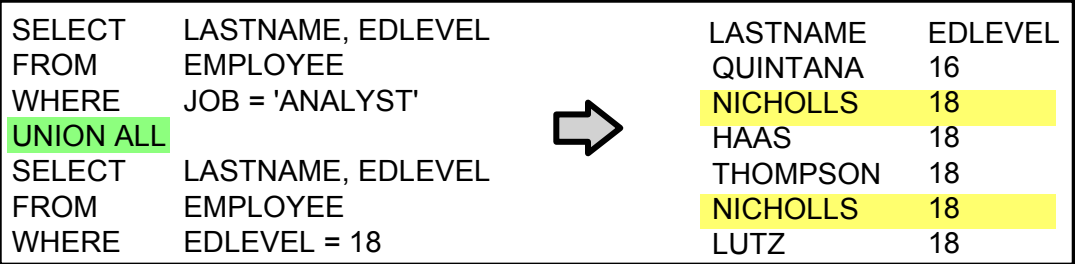

### **UNION【图像 】 图 2 【 】 图 图 2 【 】 图 图 2 【 】 图** ٦

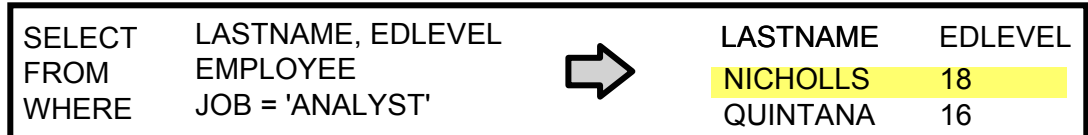

. .

KOOP ST

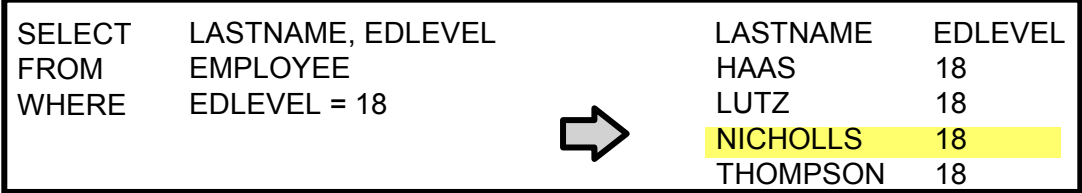

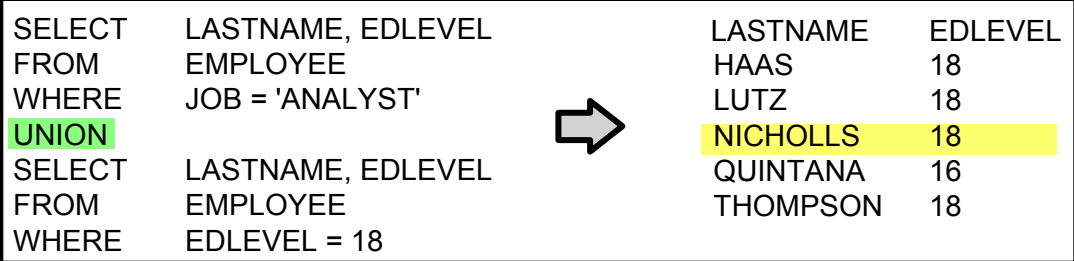

# **UNION - Generation of Fitting Result Rows**

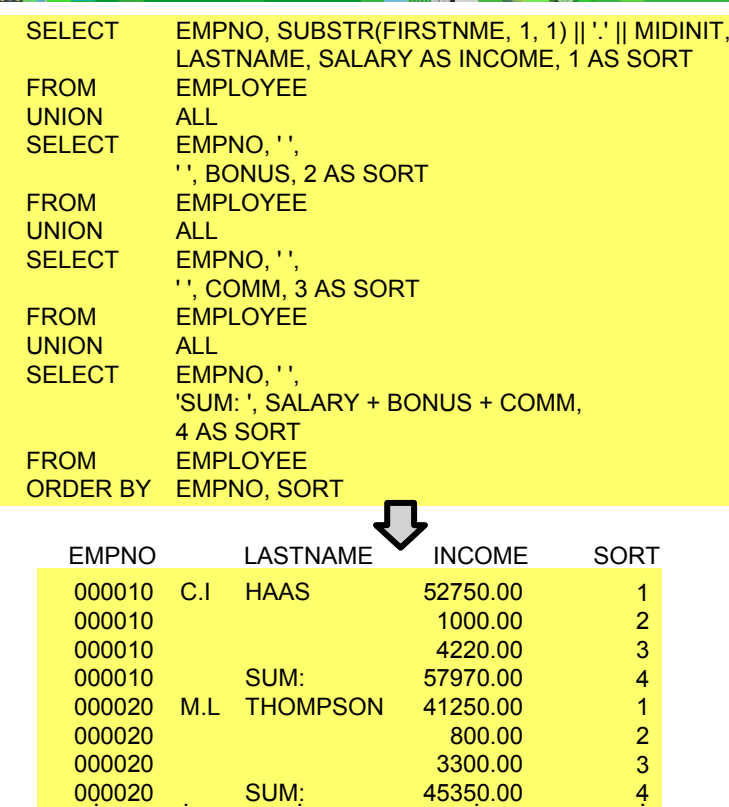

# **EXCEPT and INTERSECT**

国内科内部人

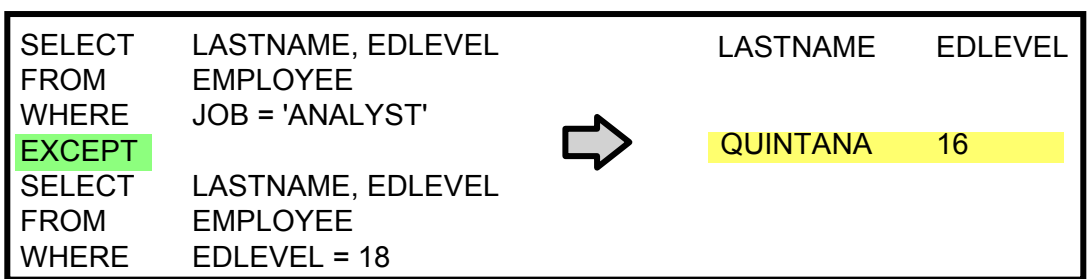

K 1824 S

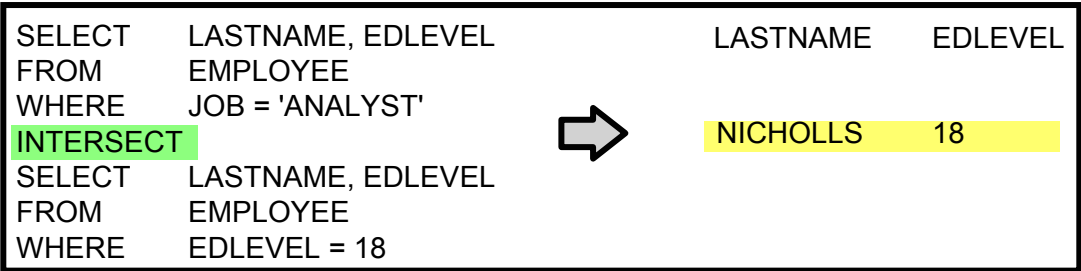

# **Checkpoint**

- 1. True or False? The results of arbitrary SELECTs can be combined by means of UNION and ordered to get a new result.
- 2. Why or when should you use UNION?
	- a. When all duplicate rows have to be eliminated.
	- b. When SELECTs with an arbitrary number of columns should be combined.
- 3. Which rules do you have to consider when using UNION?
- 1. False. The SELECTs must follow very strict UNION rules. 2. a
- 3. Equal number of columns. Compatible data types. ORDER BY must be the last clause.In the ORDER BY clause, numbers must be used when the column being sorted does not have the same name in all SELECTs.

# **Unit Summary**

Having completed this unit, you should be able to:

- **Produce a single result table containing data from more than** one query
- **State the UNION rules**
- **State the difference between UNION and UNION ALL**